*Приложение 4* к ОПОП СПО по специальности **15.02.09 Аддитивные технологии**

# **РАБОЧАЯ ПРОГРАММА ПРОФЕССИОНАЛЬНОГО МОДУЛЯ**

# **ПМ.01 СОЗДАНИЕ И КОРРЕКТИРОВКА КОМПЬЮТЕРНОЙ (ЦИФРОВОЙ) МОДЕЛИ**

Рабочая программа профессионального модуля «ПМ.01 Создание и корректировка компьютерной (цифровой) модели» разработана в соответствии с требованиями ФГОС СПО по специальности 15.02.09 «Аддитивные технологии» утвержденного приказом министерства образования и науки РФ от 22 декабря 2015 г. № 1506

**Организация-разработчик:** ГАПОУ СО «Саратовский колледж промышленных технологий и автомобильного сервиса»

**Разработчик:** Цыбина Т.В., преподаватель ГАПОУ СО «СКПТиАС»

## **Рецензент:**

**Внутренний:** Крупенина С.Ю., преподаватель спец. дисциплин ГАПОУ СО «СКПТиАС»

# СОДЕРЖАНИЕ

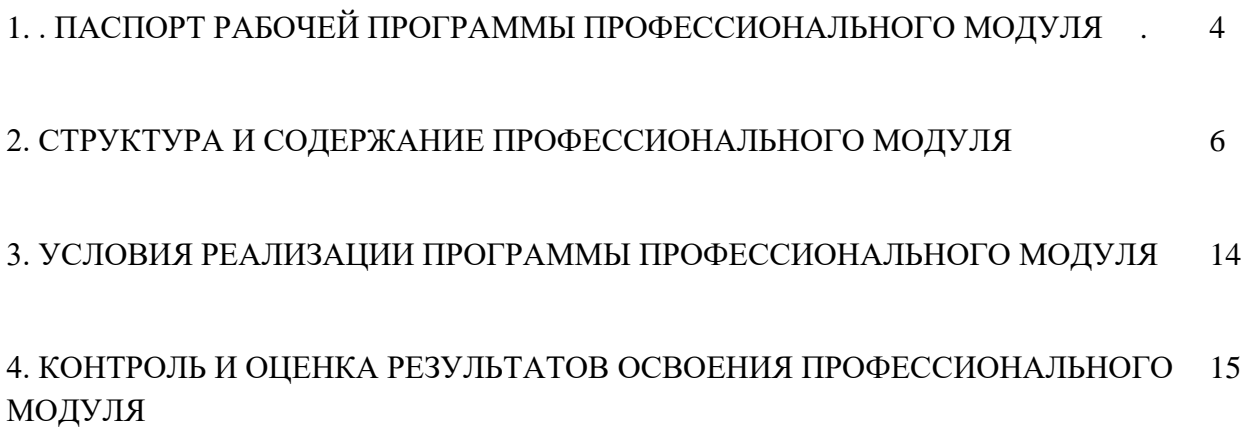

# **1. ПАСПОРТ РАБОЧЕЙ ПРОГРАММЫ ПРОФЕССИОНАЛЬНОГО МОДУЛЯ ПМ.01 СОЗДАНИЕ И КОРРЕКТИРОВКА КОМПЬЮТЕРНОЙ (ЦИФРОВОЙ) МОДЕЛИ**

#### **1.1 Область применения профессионального модуля**

Рабочая программа профессионального модуля ПМ.01 Создание и корректировка компьютерной (цифровой) модели, является частью основной профессиональной образовательной программы в соответствии с ФГОС СПО по специальности 15.02.09 Аддитивные технологии.

**1.2. Место профессионального модуля в структуре ОПОП: п**рофессиональный модуль ПМ.01 Создание и корректировка компьютерной (цифровой) модели входит в профессиональный цикл образовательной программы.

## **1.3. Цель и планируемые результаты освоения профессионального модуля**

В результате изучения профессионального модуля студент должен освоить основной вид деятельности «Создание и корректировка компьютерной (цифровой) модели» и соответствующие ему общие компетенции и профессиональные компетенции:

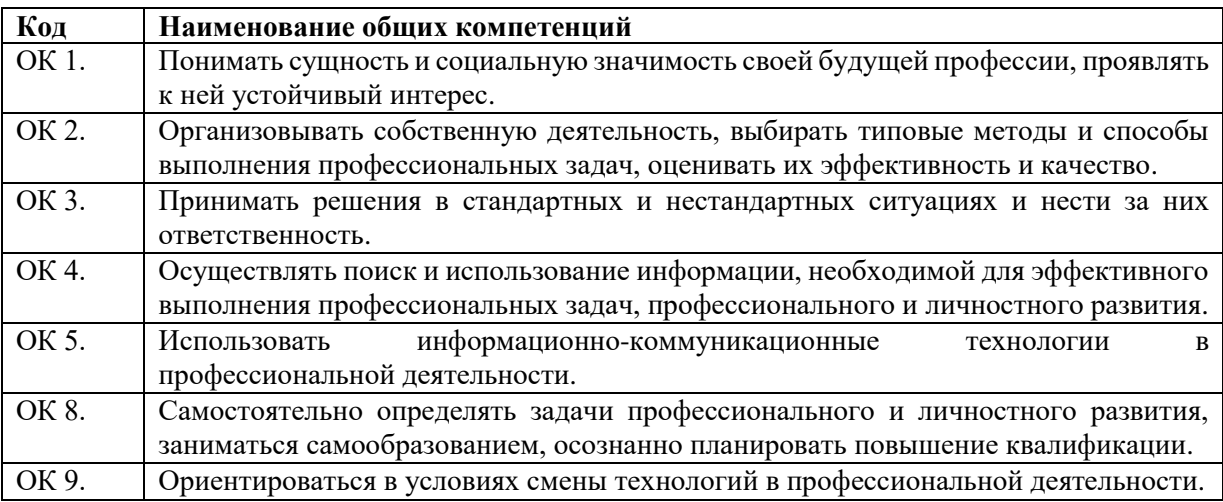

1.3.1. Перечень общих компетенций

#### 1.3.2. Перечень профессиональных компетенций

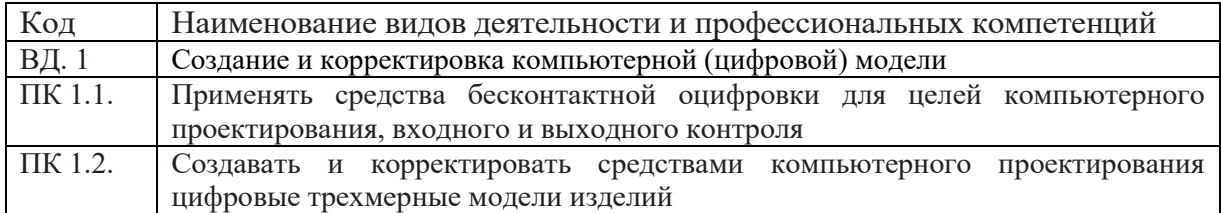

1.3.3. В результате освоения профессионального модуля студент должен:

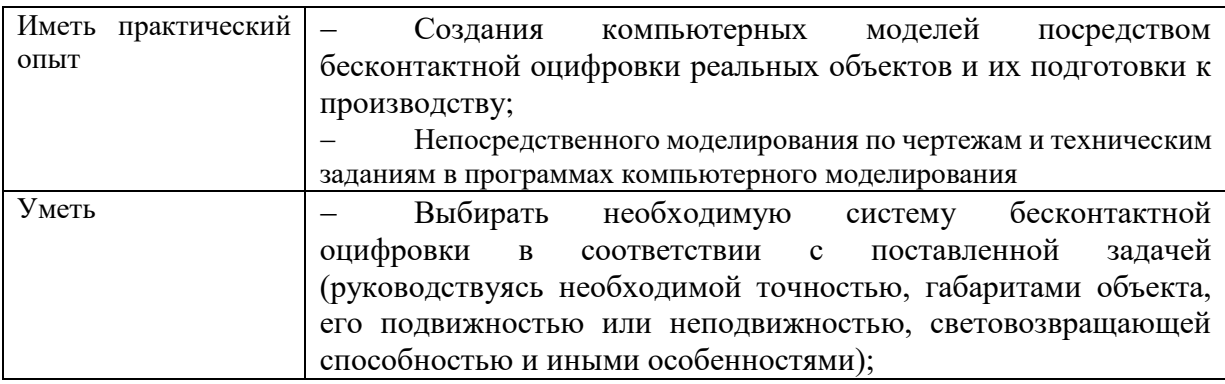

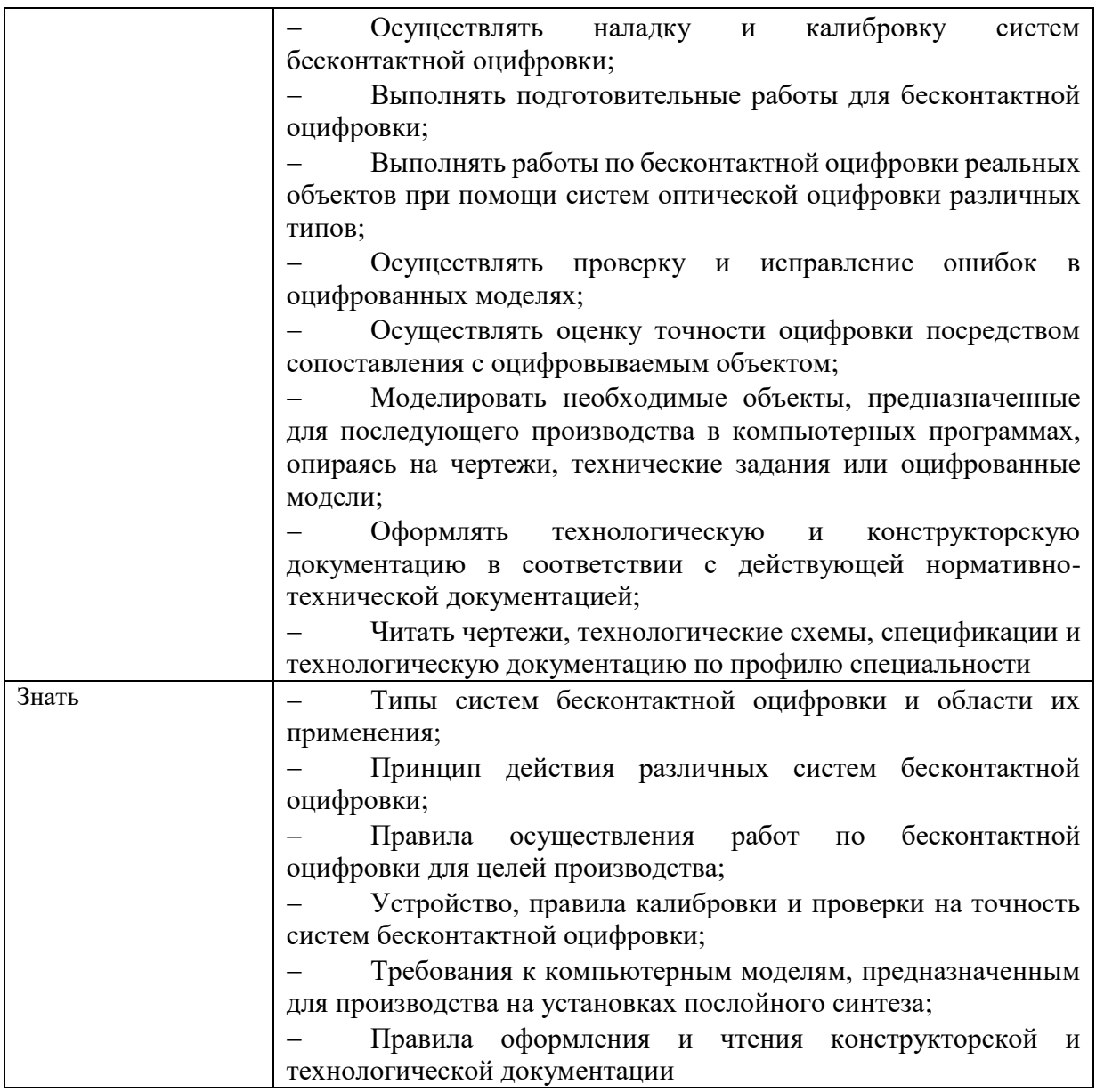

# **1.4. Количество часов, отводимое на освоение профессионального модуля**

Всего – 640 часов, в том числе:

- максимальная учебная нагрузка обучающегося – 364 часов, включая:

- обязательную аудиторную учебной нагрузку обучающегося 358 часов;
- самостоятельную работу обучающегося 6 часов;
- учебная практика 108 часа;

- производственная практика – 144 часа.

- курсовое проектирование – 30 часов.

# **2. СТРУКТУРА И СОДЕРЖАНИЕ ПРОФЕССИОНАЛЬНОГО МОДУЛЯ**

# **2.1. Структура профессионального модуля**

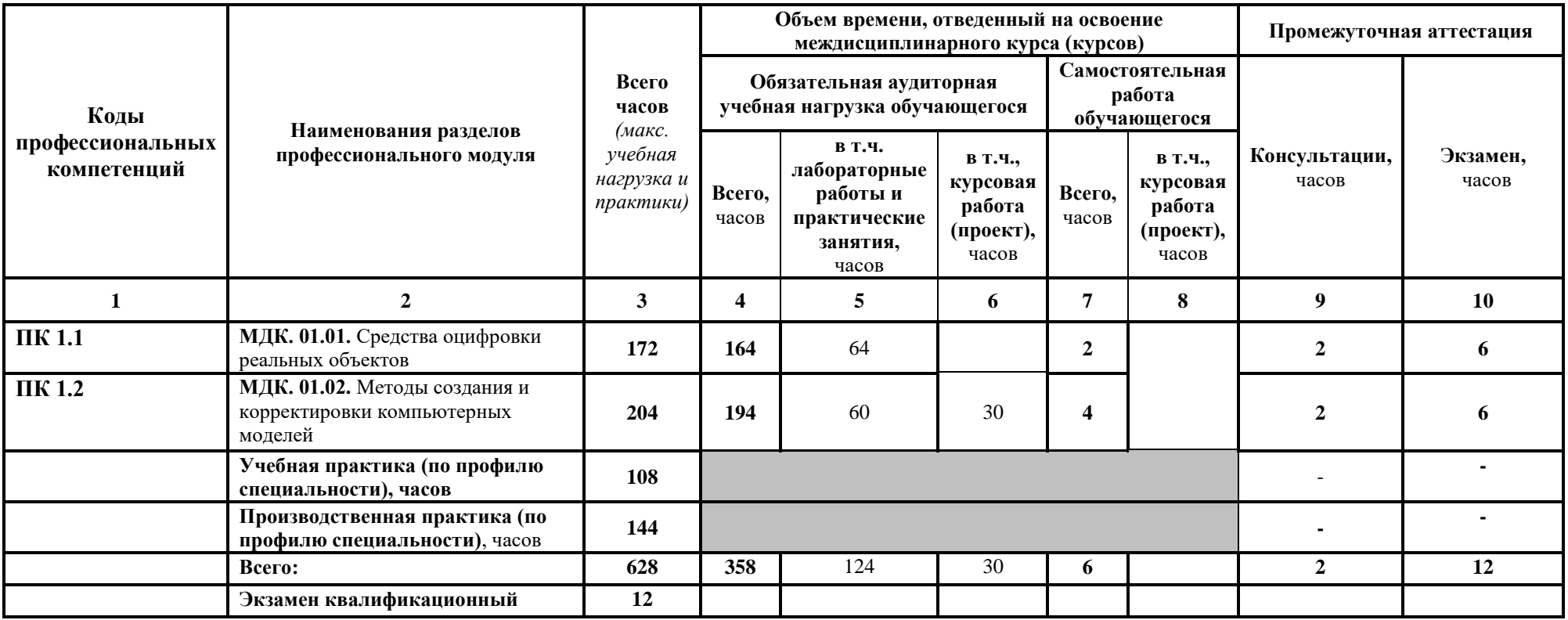

# **2.2 Тематический план и содержание профессионального модуля**

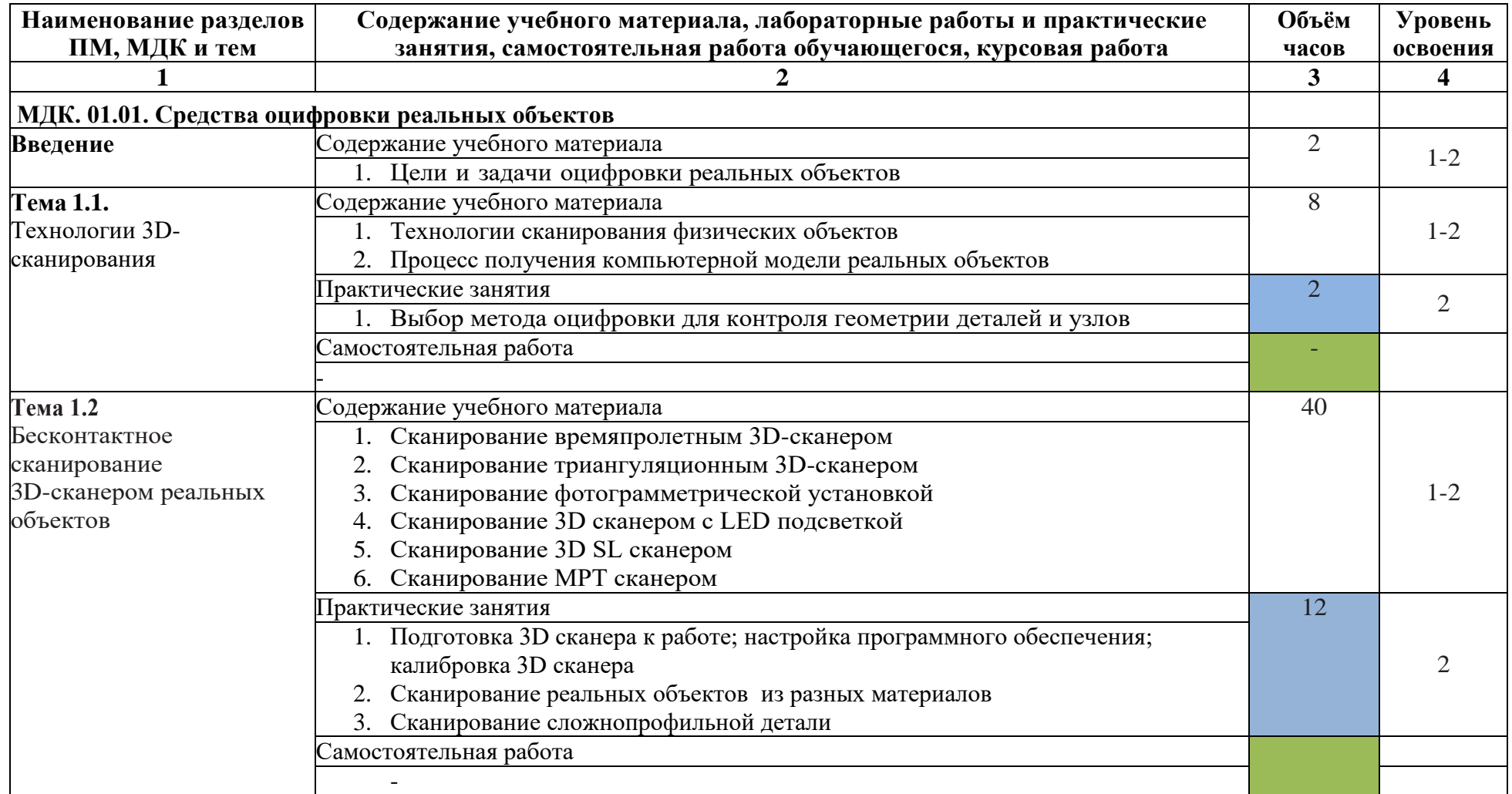

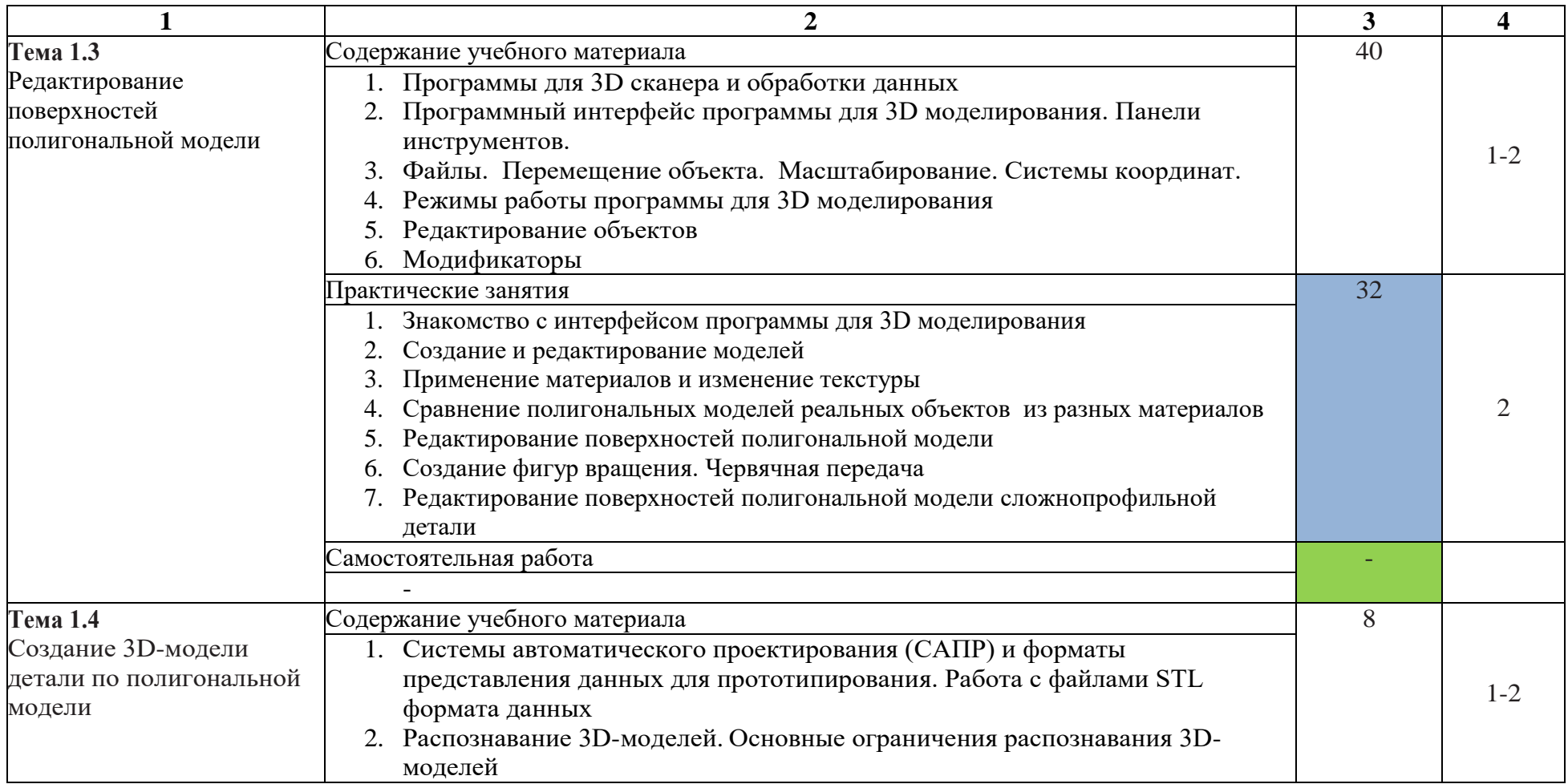

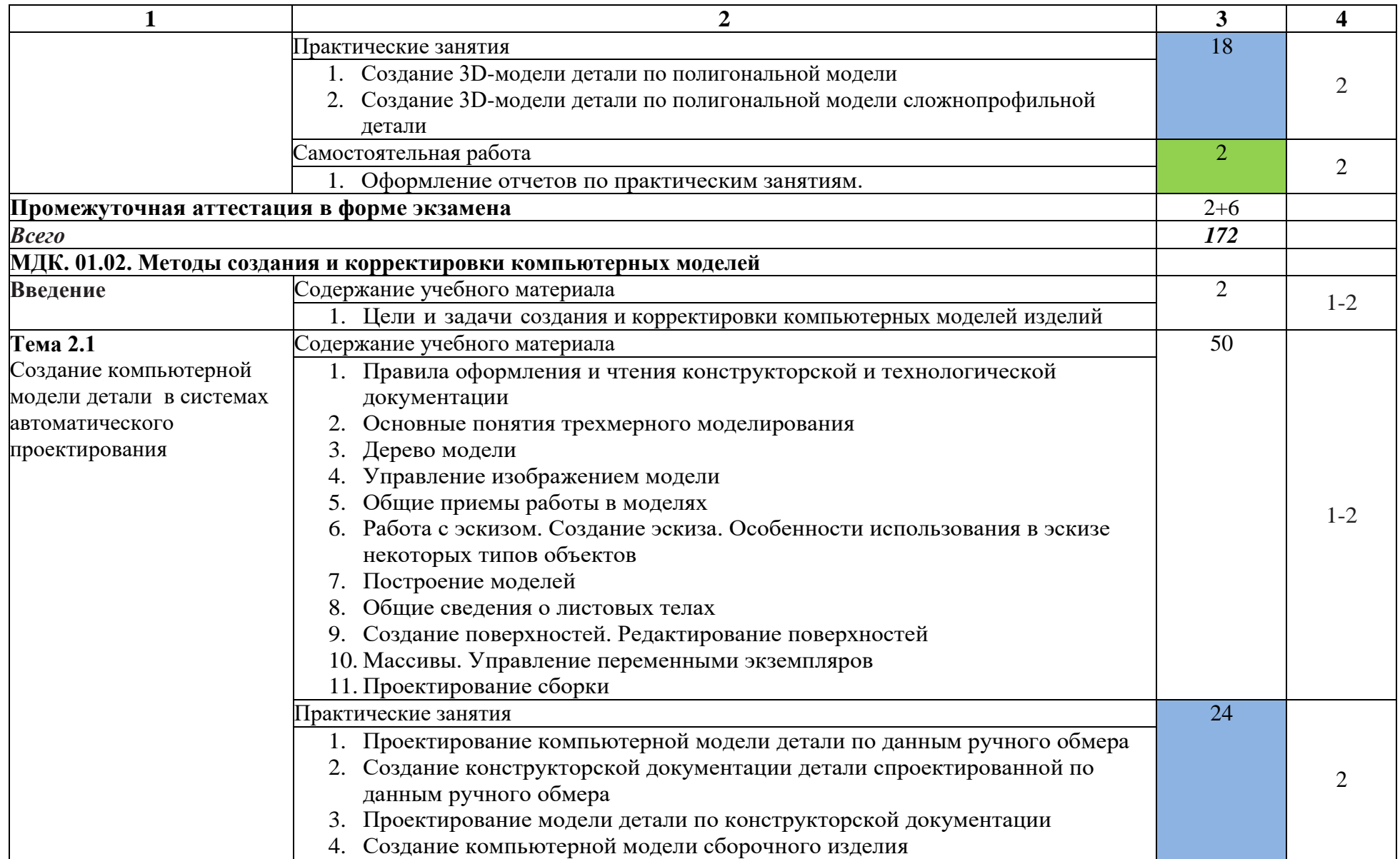

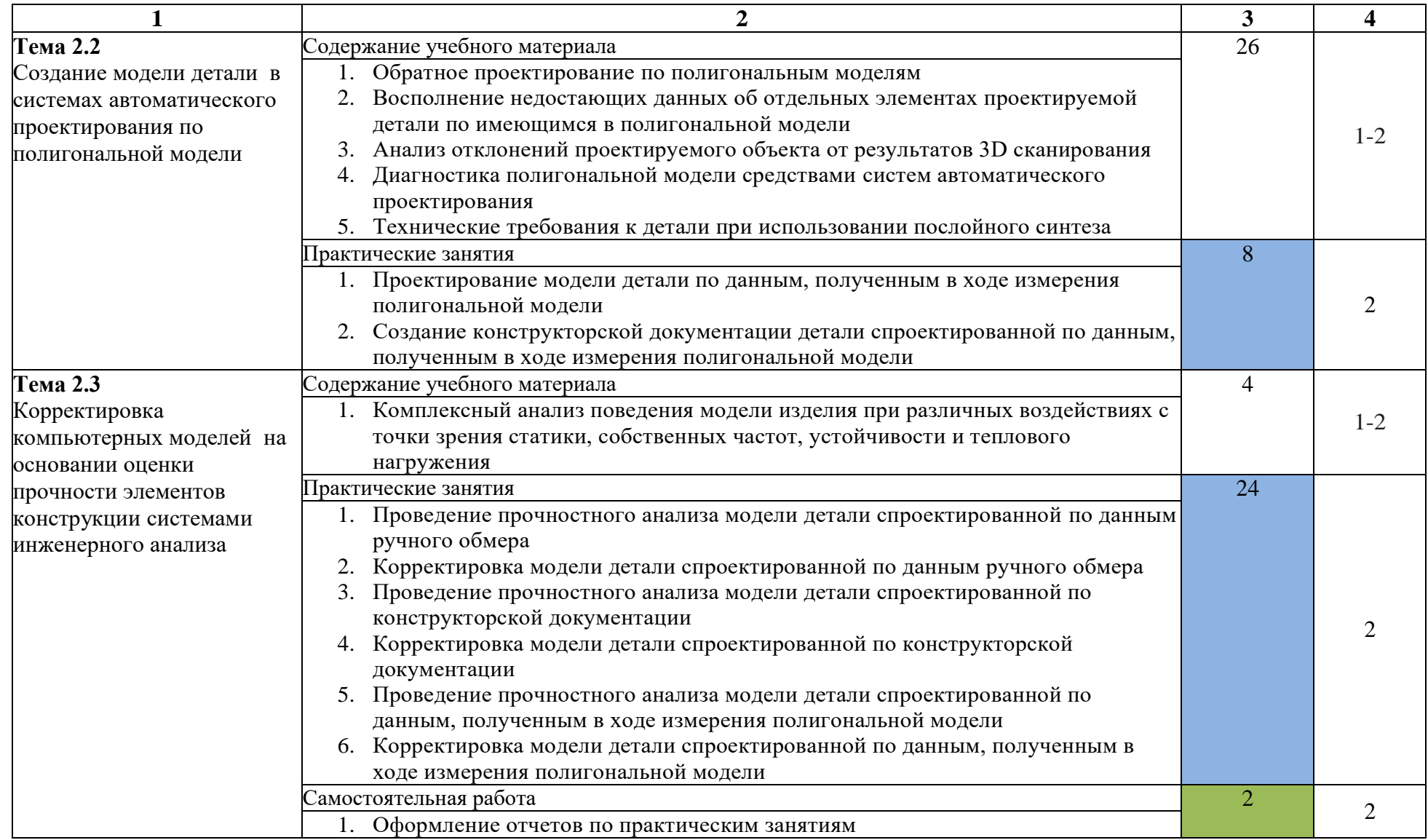

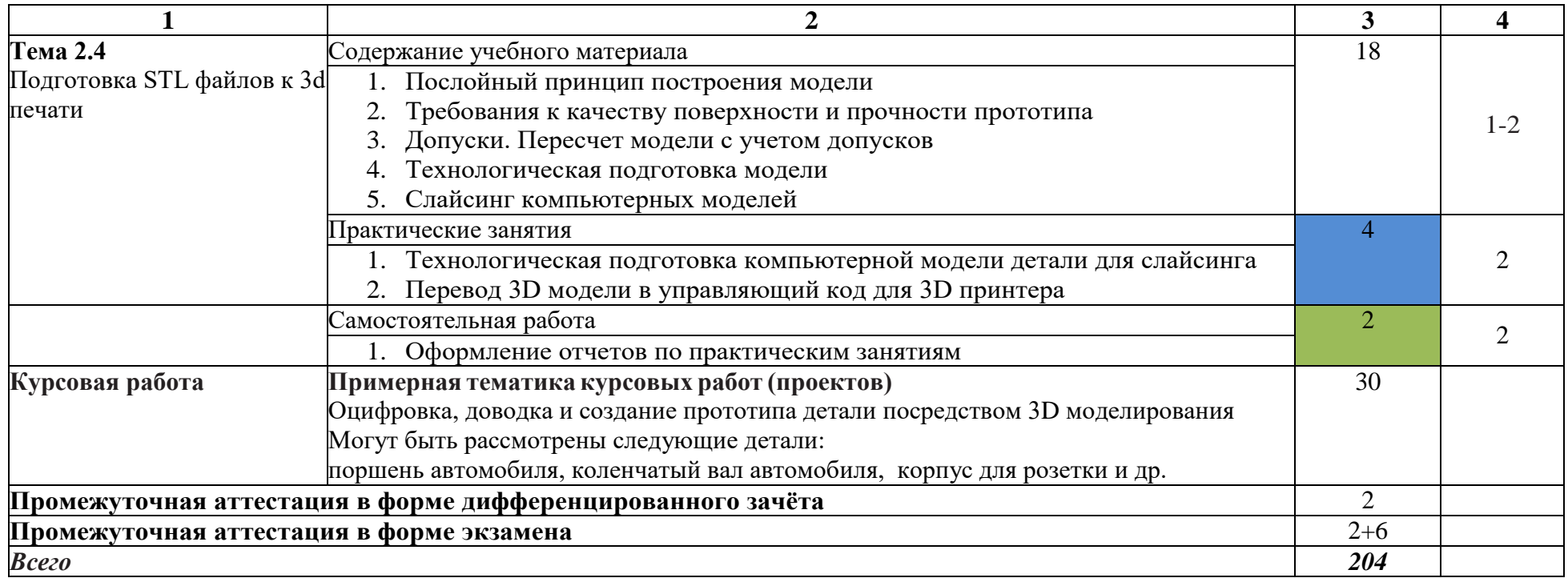

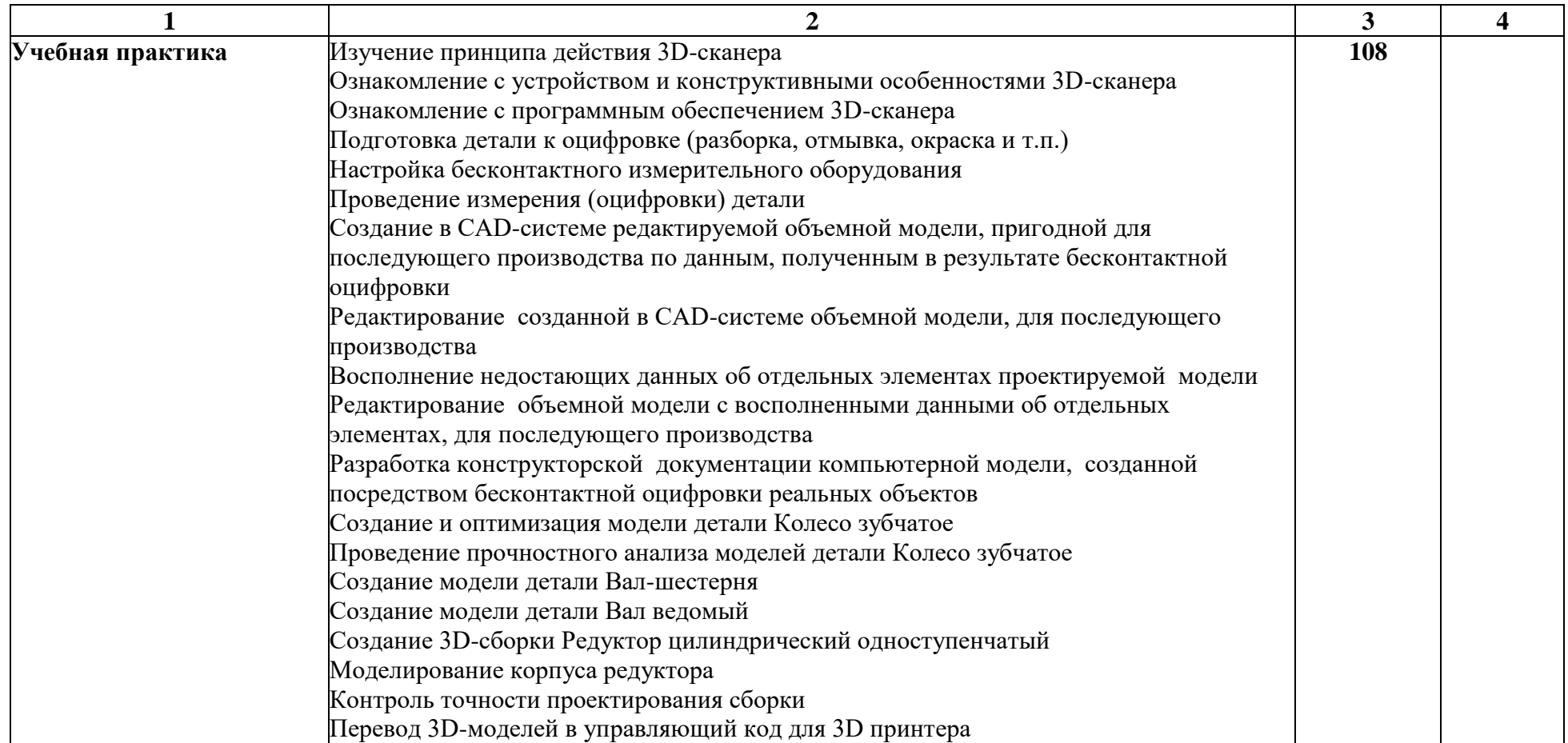

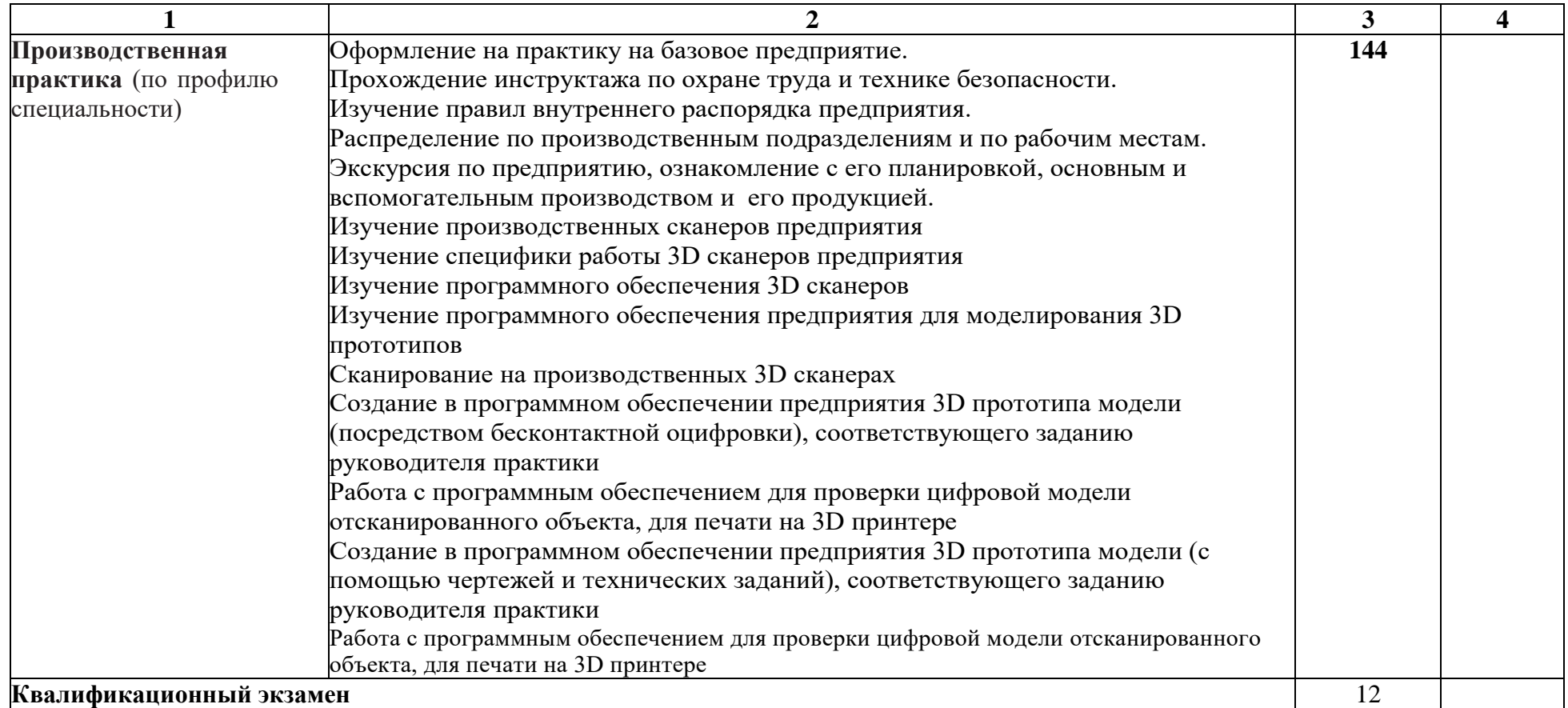

# **3. УСЛОВИЯ РЕАЛИЗАЦИИ ПРОГРАММЫ ПРОФЕССИОНАЛЬНОГО МОДУЛЯ**

# **3.1. Для реализации программы профессионального модуля предусмотрены следующие специальные помещения:**

Лаборатория бесконтактной оцифровки, оснащённая оборудованием и техническими средствами обучения:

- Штангенциркуль (цифровой),
- линейка металлическая,
- компьютер,
- проектор,
- экран проекционный.

Мастерские: участок аддитивных установок, оснащённый оборудованием и техническими средствами обучения:

- интерактивная доска,
- проектор,
- ноутбук,
- телевизор,
- ручной сканер,
- компьютеры с лицензионным программным обеспечением 4 шт.,
- 3D принтеры 3 шт
- локальная сеть с выходом в Интернет

## **1.2 Информационное обеспечение обучения**

## **3.2.1. Основные источники**

1. Шишковский И. В.., Основы аддитивных технологий высокого разрешения. – СПб. Изд-во Питер, 2016. — 348 с.

2. Зленко М.А. Аддитивные технологии в машиностроении /М.В. Нагайцев, В.М. Довбыш // пособие для инженеров.- М. ГНЦ РФ ФГУП «НАМИ», 2015. – 220 с.

## **3.2.2. Дополнительные источники**

1. Чекмарев А.А., Черчение. Справочник: учеб. пособие для СПО / А.А. Чекмарёв, В.К. Осипов. — 9-е изд. испр. и доп. - М.: Издательство Юрайт, 2018. — 359с.

## **3.2.3. Электронные источники**

1. Учебные материалы компании «АСКОН». Форма доступа: [http://www.ascon.ru](http://www.ascon.ru/)

# 4. КОНТРОЛЬ И ОЦЕНКА РЕЗУЛЬТАТОВ ОСВОЕНИЯ ПРОФЕССИОНАЛЬНОГО МОДУЛЯ

## 4.1 Контроль и оценка результатов освоения профессионального модуля осуществляется преподавателем в процессе проведения практических занятий и лабораторных работ, тестирования, а также выполнения обучающимися индивидуальных заданий

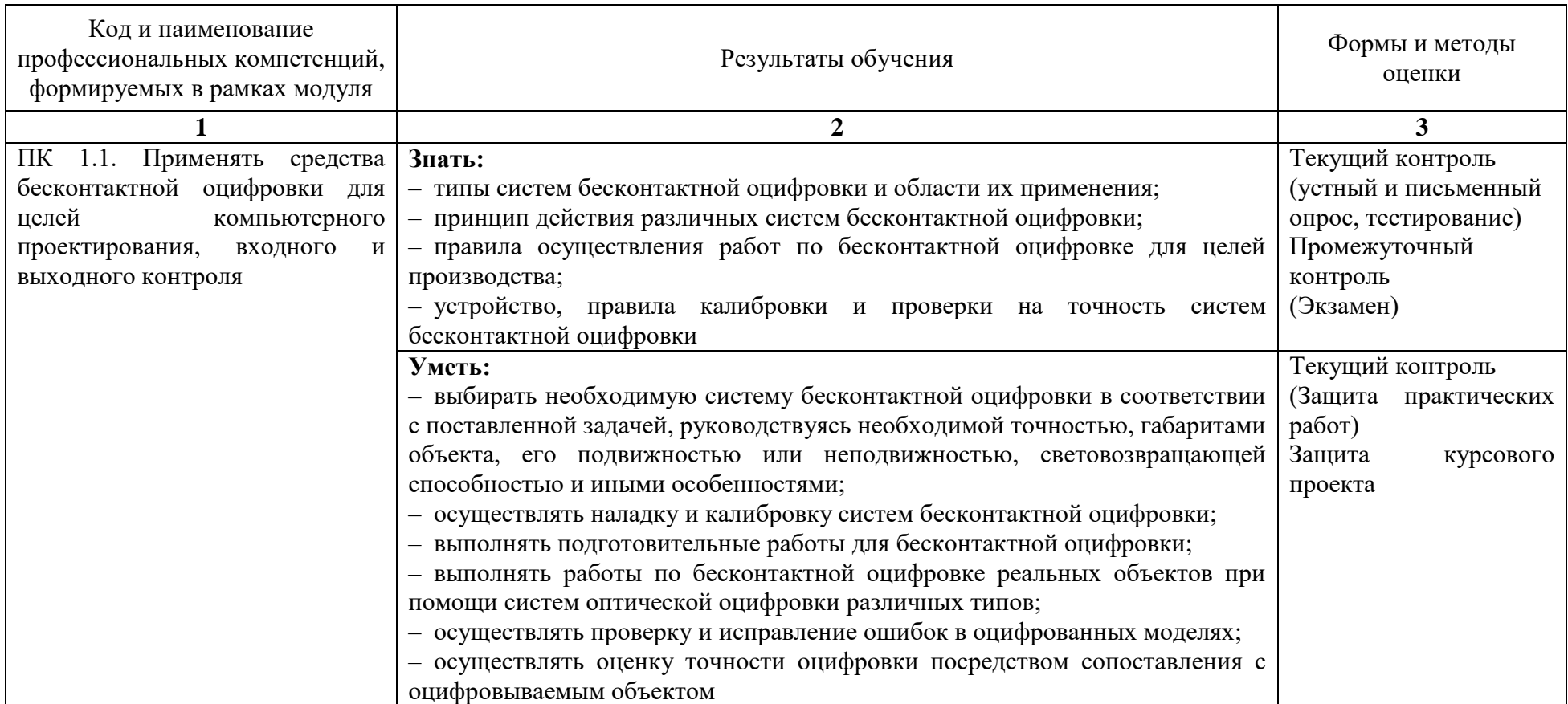

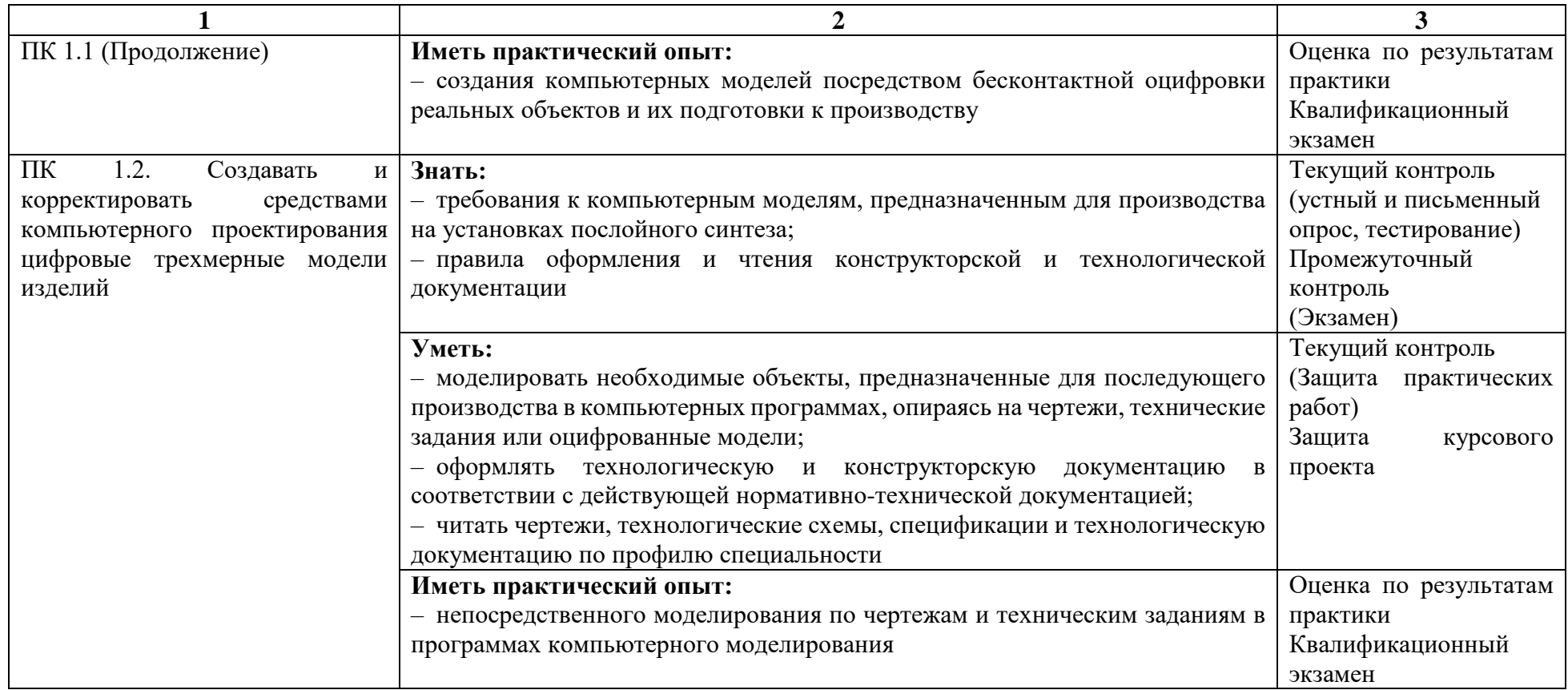

Формы и методы контроля и оценки результатов обучения должны позволять проверять у обучающихся не только сформированность профессиональных компетенций, но и развитие общих компетенций и обеспечивающих их умений.

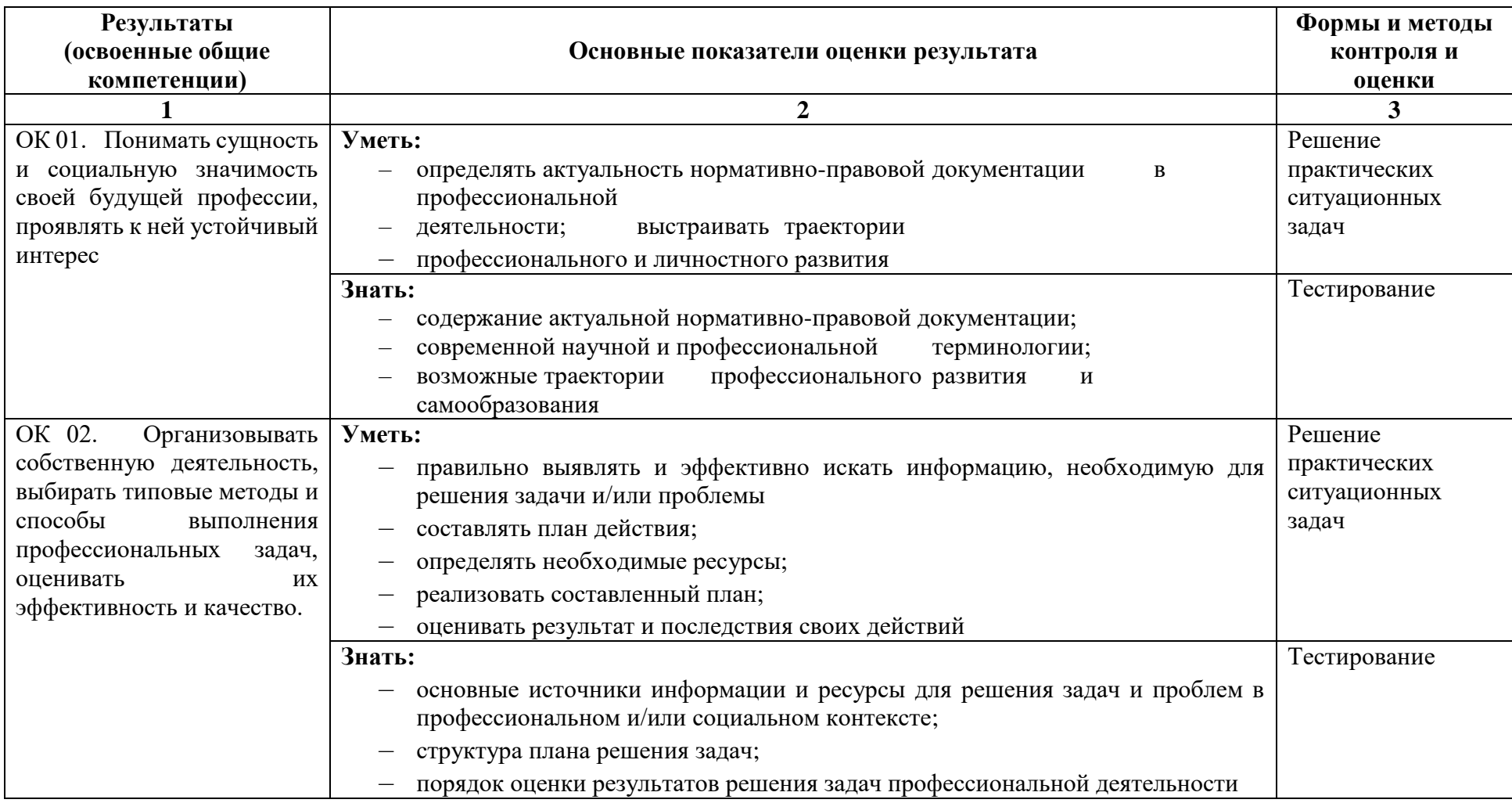

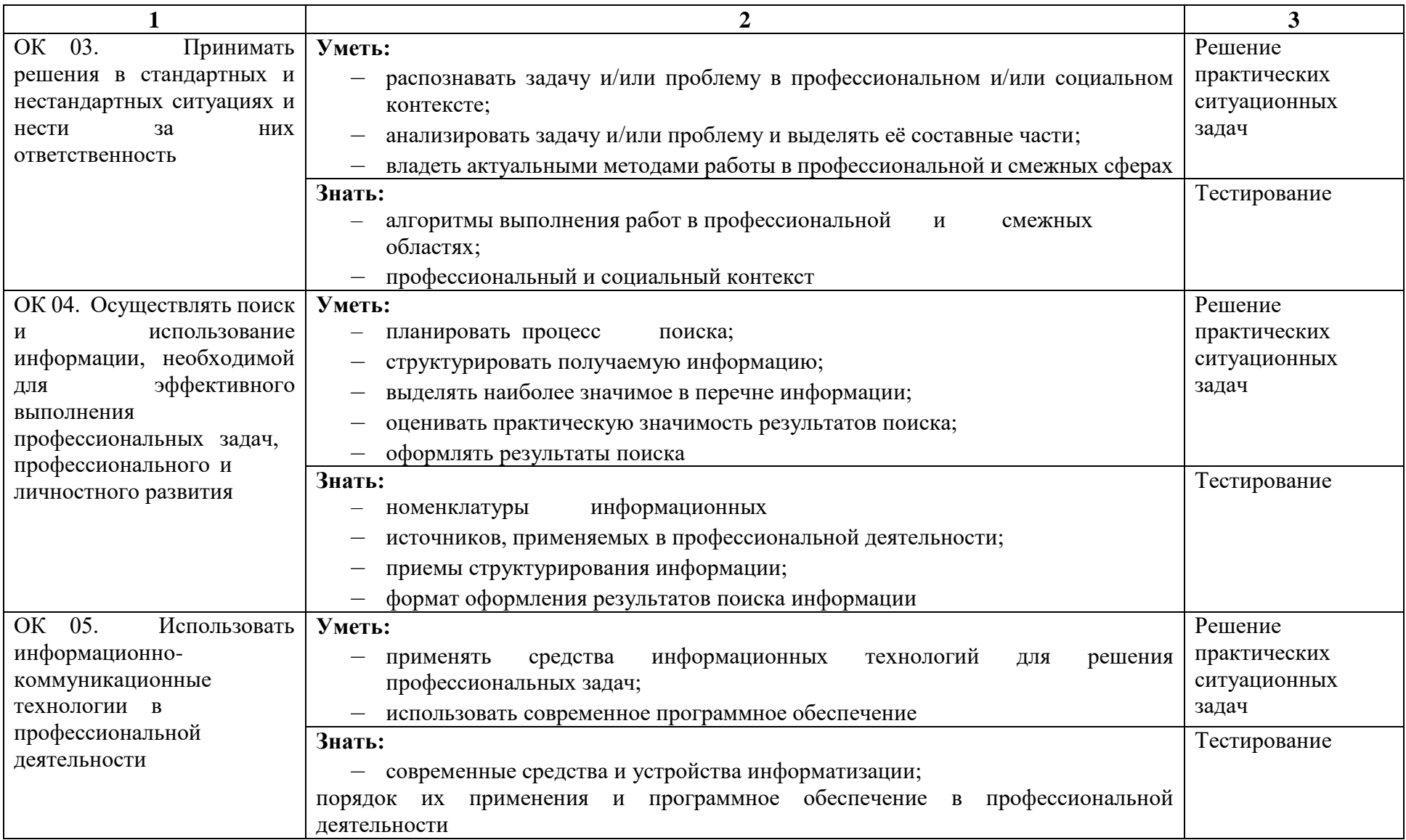

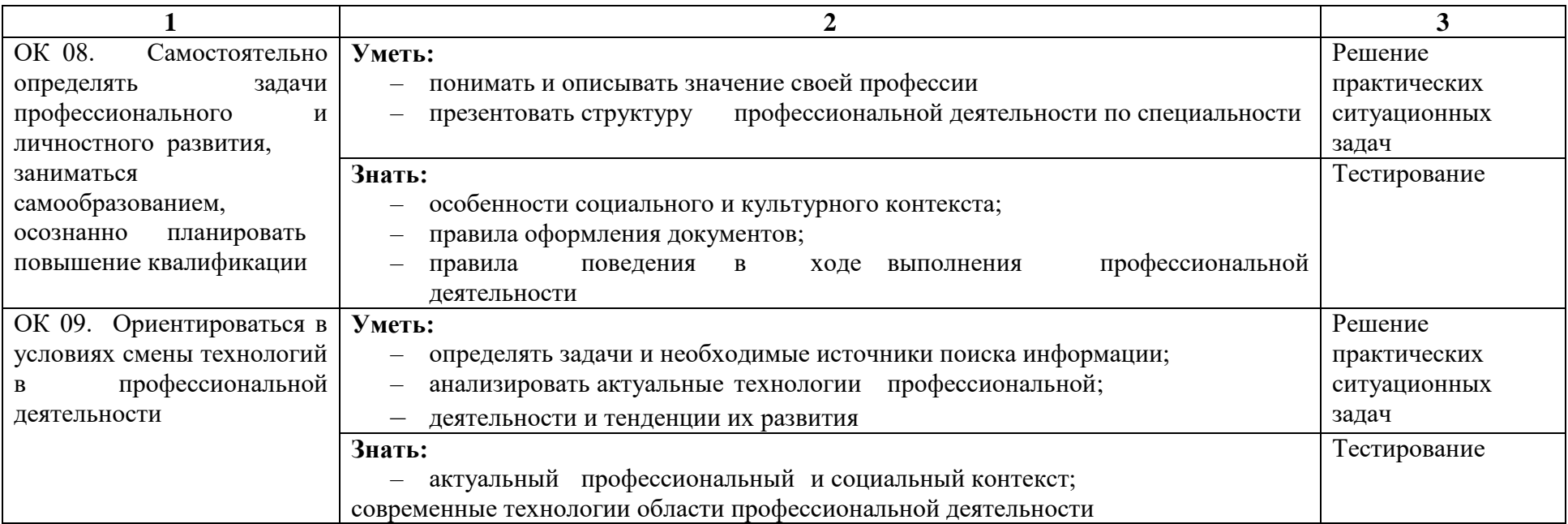

## **4.2. Фонд оценочных средств для проведения текущего контроля и промежуточной аттестации обучающихся по профессиональному модулю**

Показатели и критерии оценивания компетенций отражены в комплекте контрольно оценочных средств. (Приложение 1)

Перечень вопросов, контрольные и тестовые задания, необходимые для оценки знаний, умений, навыков характеризующих формирование компетенций представлены в комплекте контрольно-оценочных средств. (Приложение 1)

Методические материалы, определяющие процедуры оценивания знаний, умений, навыков характеризующих формирование компетенций представлены в методических рекомендация по выполнению практических работ. (Приложение 2)

Методические материалы, определяющие процедуры оценивания самостоятельной работы обучающихся представлены в методических рекомендация по выполнению самостоятельных работ. (Приложение 3)

Методические рекомендации по курсовому проектированию (Приложение 4)